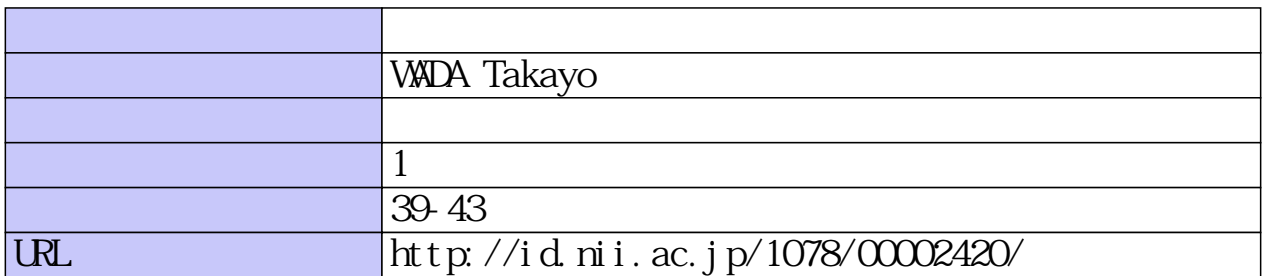

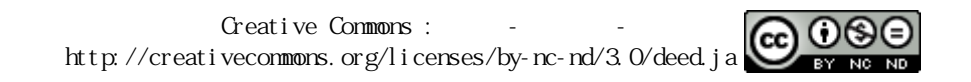

# 動画像解析手法を用いたゴルフ授業における指導の一方法

### \*

# A teaching method of golf by the use of action picture analysis

## Takayo WADA\*

## Abstract

This paper considers the effectiveness and the results of action picture analysis which is developed as an aid for teaching golf

**Key words**: swing, action pictures, dynamic analysi

#### 1. はじめに

近年ゴルフ人口はバブル期ほどではなくなったもの の、まだ根強く、かえって生涯スポーツとして老若男女 。<br>《好者が増加しつつある。また,国 るなど社会的にもスポーツとして認知されるようになっ てきたことも要因の一つである。高校、大学においても , //\*HJX木<sup>v</sup>/生  $, \rightarrow$ , JERTE I AL, いるのは否めない事実である。

これまで、身体運動をビデオカメラで撮影した動画像  $\rightarrow$   $\rightarrow$   $\rightarrow$   $\rightarrow$   $\rightarrow$   $\rightarrow$ , ソハヒソノー ション, ロル きに深く関わる分野での応用を探ってきた。

本研究では,ゴルフ授業における指導の一方法として, 開発した簡易動画像解析手法1)を用いてゴルフスイング を分析、その結果と手法の授業への応用を試みた。

#### 2. 目的と方法

生理学・解剖学などによる生体そのものの解明と、生 体の運動現象の力学的解析とを合体した一つの応用科学 であるバイオメカニクスの研究が盛んになり,体育・ス ポーツの分野においてもスポーツバイオメカニクスとし て広く研究,応用されるようになってきた。言うまでも ,身- a H- o o こっしんH- c S) 3.2 ラ,、 2 d a 3.2 H 2<br>J学の法則に従ってなされる。身体運動の理解に,力 学的分析が不可欠なのはこのためである。この分野に対 して現在は情報技術の著しい発達に伴い、グラフィック ,ソよって研究が簡易にされるようになった。

最初に技術的に日本のトップクラスに位置しているプ

3),4) 左 ,重要な要素である身体の名 マーコン コロリーン スイング分析を行った。次に学生のスイングも同様に行 い、その結果を比較、検討を加えてスイング指導の一手 - <sub>こつ福尔とAB教,<br>- しての効果と有効性</sub> はパーフェクトゴルフの中でゴルフはアクションであ り、スイングを分解して一部分の静止状態のフォームの <sub>れ</sub>ばいいい いいこ ゴム・フィック ツール 方法として試みてみた。

その方法は市販のパーソナルコンピュータ、デジタル , ノ イ ノ ル ル ハ ノ , ハ リ キ ノ 'み ヒ ,ス ,開**†**″µ | / / | точ⊟ј≫Јт<del>о</del>) шш ,解 ,こ, こ - このテティの施加, <sub>カバ</sub><br>- も日的の一つである。

使用した機器はパーソナルコンピュータ、デジタルビ デオカメラ、スキャナである。

以下のその流れを簡単に説明する。

- ① 画像をデジタルビデオカメラ, スキャナから画像再 である Premiere に ,必要な画像 (コマ) を取り出しコマ編集<br> る。
- 2 QuickTime形式で保存し、ムービーを作成する。
- 、<br>Mathematica で作成した動画 , て*いノノ* l 要な要素の座標を抽出し,そ 示させる。

全体の動きを見るために,画像から ① セットアップ, 1, ③ バックスイングー2, ④ トッ<br>1, ③ バックスイングー2, ④ トッ ,⑤ (切 ),⑥ 1(インパクト前), ⑦ 2(インパクト後), ⑧ フィニッシュの8こ<br>カ リコーロの西麦を地中し、 アニメニショ , 17 の要素を抽出し, ア<br>-<br>-

<sup>14</sup> 年 12 月 26 日<br><sup>弥夸</sup>センター時

<sup>\*</sup> 総合教育センター助教授